# **Getting Started with JavaScript and Bonescript: Unleash the Potential of Raspberry Pi and Node.js**

In the realm of embedded systems and the Internet of Things (IoT),JavaScript and Bonescript have emerged as a formidable duo, empowering developers to create innovative and groundbreaking projects. This comprehensive guide, "Getting Started with JavaScript and Bonescript," is your gateway to unlocking the boundless possibilities of these technologies and the versatile Raspberry Pi platform.

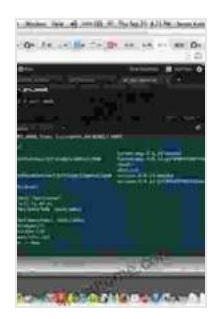

## **[Programming the BeagleBone Black: Getting Started](https://aroadtome.com/read-book.html?ebook-file=eyJjdCI6InFLTDRndnhCK2Q1aTVSMTJZVlRuSUpkUmdHa05lWThNeXBWaWdndktFV29DUkZcL1FndzhVVXE5RkVZTDNuOGRPYnF2eVlicEdzNlFreHNkeHJkWVN2c3hRQUtIdUlRSTZ0VERoK3pOYmlxdlEzRHM2aHdXMGs2QU9xREljTWttc1ltYkROSlRsRStYdzdmRjBQNEtxMnZYTCtjdlB4eXlOK3REdDlsNk1MXC9VYUNobjVYcVNjOE5sc1g1ckcrRlAzcjNpcXRYS2ExUTNESDhzdWN4OFJ0TzMrb3NTNVdnazdVN2JlZ09vdmJCcz0iLCJpdiI6IjM2NTBkNTBkMzgxMzQ5OTllYTMyN2M3YjEzNjM0MzM3IiwicyI6IjZjMWQzMjQ5YTA5ZTUxYjUifQ%3D%3D) with JavaScript and BoneScript** by Simon Monk

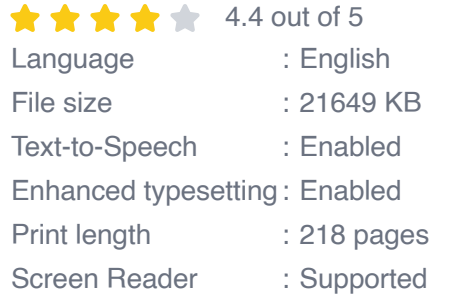

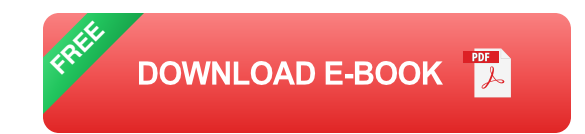

### **Chapter 1: Embracing the Raspberry Pi and Node.js**

Embark on a journey into the world of the Raspberry Pi, a compact and powerful single-board computer that forms the heart of countless IoT projects. Discover the essential components, operating system, and the installation process for Node.js, the JavaScript runtime environment that breathes life into your projects.

## **Chapter 2: Delving into Bonescript**

Bonescript, a JavaScript library specifically designed for Raspberry Pi, acts as the bridge between your code and the GPIO (General Purpose Input/Output) pins. Dive deep into the fundamentals of Bonescript, including pin configuration, input/output operations, and event handling.

## **Chapter 3: Building Interactive Projects**

Put your newfound knowledge into practice by building captivating IoT projects that interact with the physical world. Learn how to control LEDs, read sensors, and drive motors using JavaScript and Bonescript. Explore the endless possibilities for home automation, robotics, and data acquisition.

#### **Chapter 4: Advanced Techniques and Troubleshooting**

Expand your expertise with advanced Bonescript techniques, such as working with I2C, SPI, and PWM. Gain valuable troubleshooting skills that will keep your projects running smoothly. Master the art of debugging and resolving common errors, ensuring the success of your IoT endeavors.

#### **Chapter 5: Real-World Applications**

Witness the transformative power of JavaScript and Bonescript in realworld applications. Explore case studies of cutting-edge projects, including autonomous robots, environmental monitoring systems, and smart home solutions. Get inspired to create your own innovative ideas.

"Getting Started with JavaScript and Bonescript" is an indispensable resource for anyone venturing into the realm of IoT development. Whether you're a seasoned engineer or a curious beginner, this comprehensive

guide will equip you with the knowledge and skills to build groundbreaking projects that connect the digital and physical worlds.

## **Call to Action**

Unlock the infinite potential of JavaScript and Bonescript today. Free Download your copy of "Getting Started with JavaScript and Bonescript" now and embark on a thrilling journey of innovation and creativity.

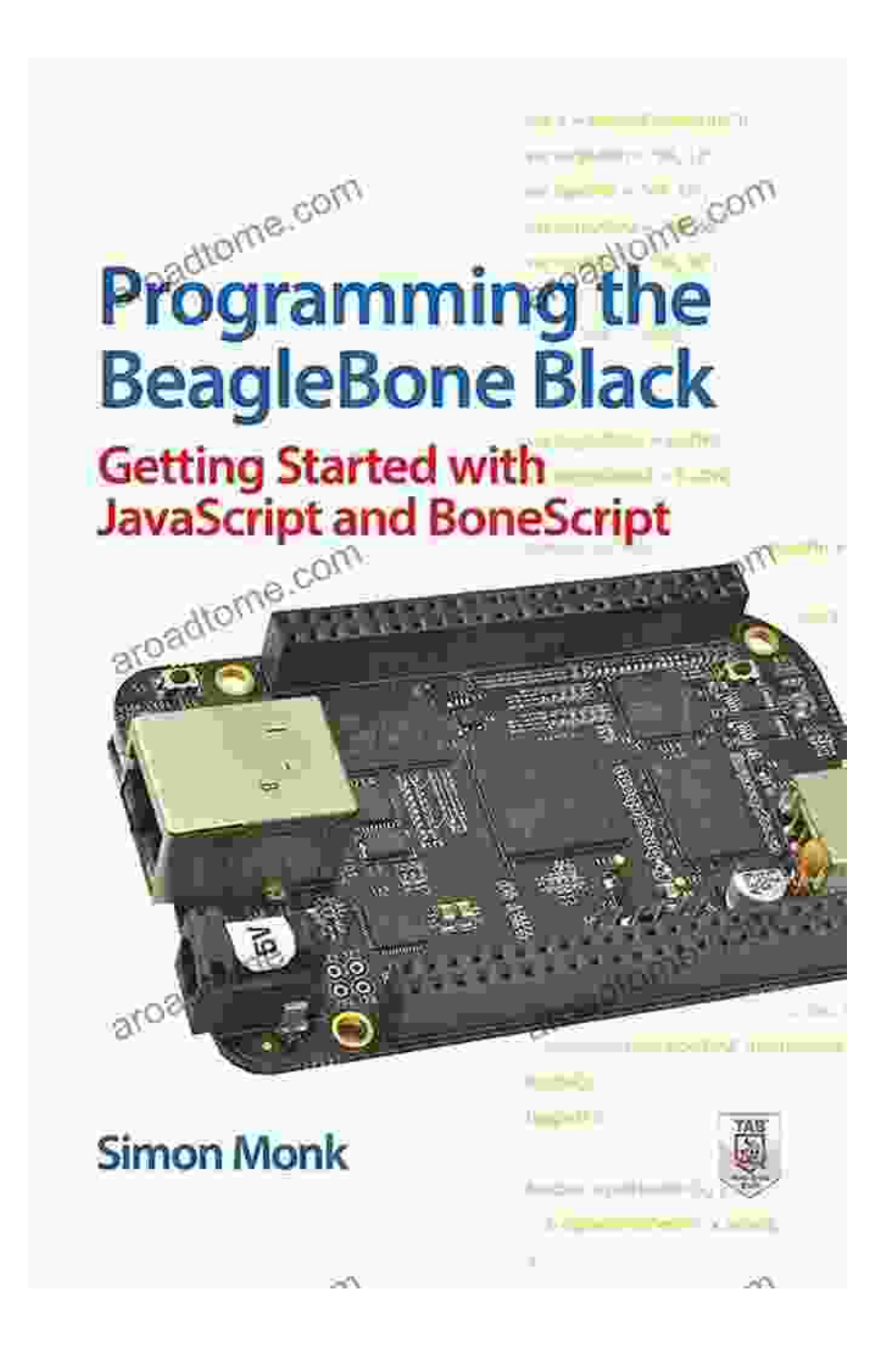

#### Free Download Now

#### About the Author:

Your Name is a renowned expert in the field of embedded systems and IoT development. With extensive experience in JavaScript, Bonescript, and the Raspberry Pi platform, Your Name has authored numerous books and articles that empower developers to create cutting-edge solutions.

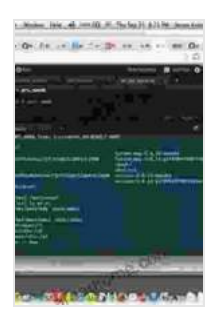

## **[Programming the BeagleBone Black: Getting Started](https://aroadtome.com/read-book.html?ebook-file=eyJjdCI6InFLTDRndnhCK2Q1aTVSMTJZVlRuSUpkUmdHa05lWThNeXBWaWdndktFV29DUkZcL1FndzhVVXE5RkVZTDNuOGRPYnF2eVlicEdzNlFreHNkeHJkWVN2c3hRQUtIdUlRSTZ0VERoK3pOYmlxdlEzRHM2aHdXMGs2QU9xREljTWttc1ltYkROSlRsRStYdzdmRjBQNEtxMnZYTCtjdlB4eXlOK3REdDlsNk1MXC9VYUNobjVYcVNjOE5sc1g1ckcrRlAzcjNpcXRYS2ExUTNESDhzdWN4OFJ0TzMrb3NTNVdnazdVN2JlZ09vdmJCcz0iLCJpdiI6IjM2NTBkNTBkMzgxMzQ5OTllYTMyN2M3YjEzNjM0MzM3IiwicyI6IjZjMWQzMjQ5YTA5ZTUxYjUifQ%3D%3D) with JavaScript and BoneScript** by Simon Monk

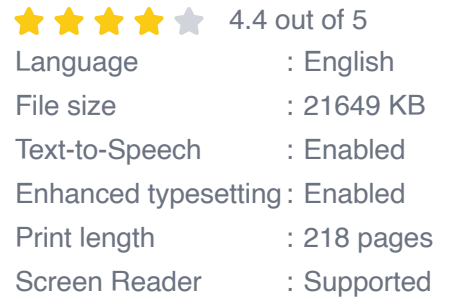

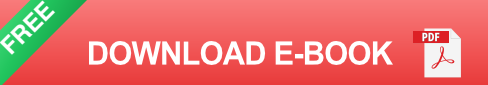

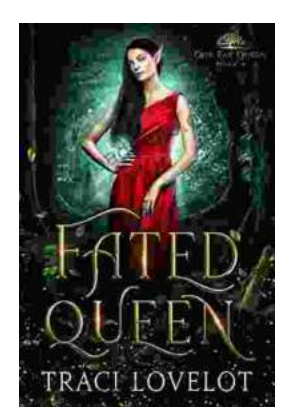

# **[Steamy Reverse Harem with MFM Threesome:](https://aroadtome.com/full/e-book/file/Steamy%20Reverse%20Harem%20with%20MFM%20Threesome%20Our%20Fae%20Queen.pdf) Our Fae Queen**

By [Author Name] Genre: Paranormal Romance, Reverse Harem, MFM Threesome Length: [Book Length] pages Release Date: [Release...

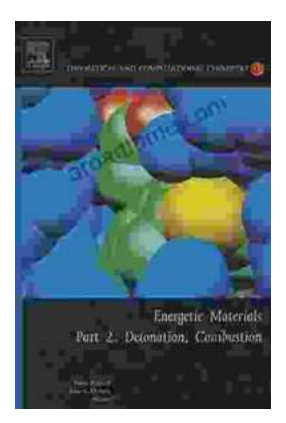

# **[The Ultimate Guide to Energetic Materials:](https://aroadtome.com/full/e-book/file/The%20Ultimate%20Guide%20to%20Energetic%20Materials%20Detonation%20and%20Combustion.pdf) Detonation and Combustion**

Energetic materials are a fascinating and complex class of substances that have the ability to release enormous amounts of energy in a short period of time. This makes them...